## **psana modules**

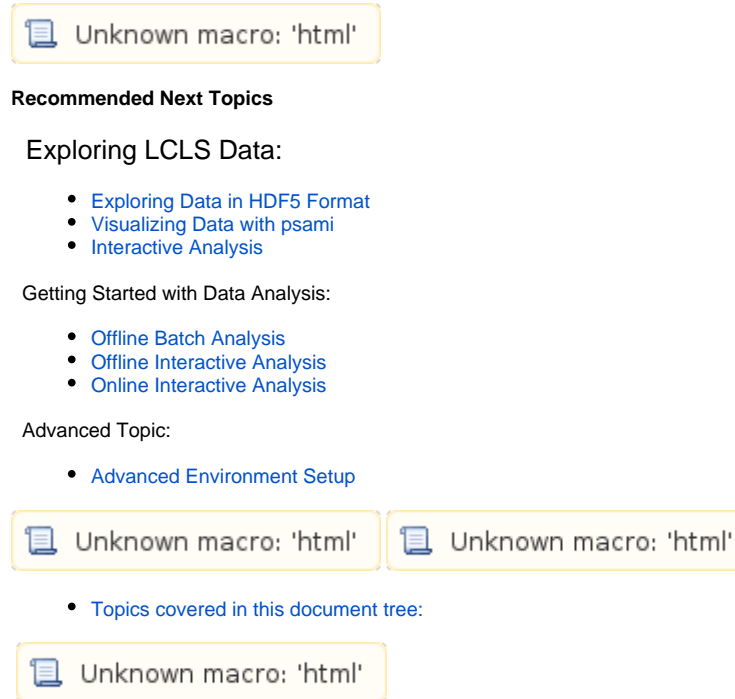

<span id="page-0-0"></span>Topics covered in this document tree:

- [Quick Start](https://confluence.slac.stanford.edu/display/PSDMInternal/psana+-+Quick+Start)
- **[Tutorials](https://confluence.slac.stanford.edu/display/PSDMInternal/psana+-+Tutorials)**
- [User Manual](https://confluence.slac.stanford.edu/display/PSDMInternal/psana+-+User+Manual)
- [Reference Manual](https://confluence.slac.stanford.edu/display/PSDMInternal/psana+-+Reference+Manual)
- [Interactive psana \(the Python API\)](https://confluence.slac.stanford.edu/display/PSDM/psana) [Migration from pyana](https://confluence.slac.stanford.edu/display/PSDMInternal/psana+-+Migration+from+pyana)